## **Carte arrêtés de voirie courants - consultation**

## **Consultation d'un arrêté :**

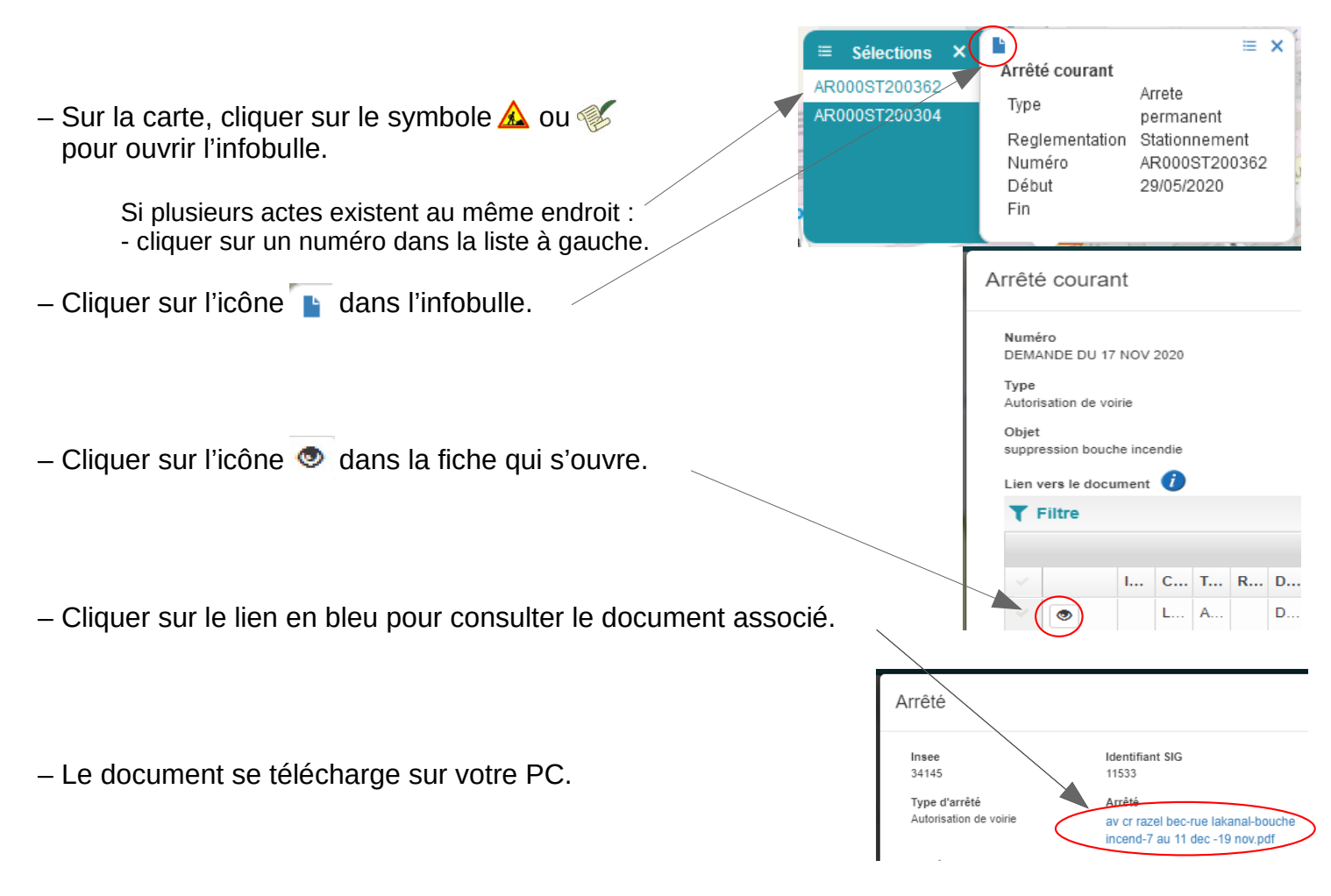

## **Afficher , masquer ou filtrer un type d'arrêté :**

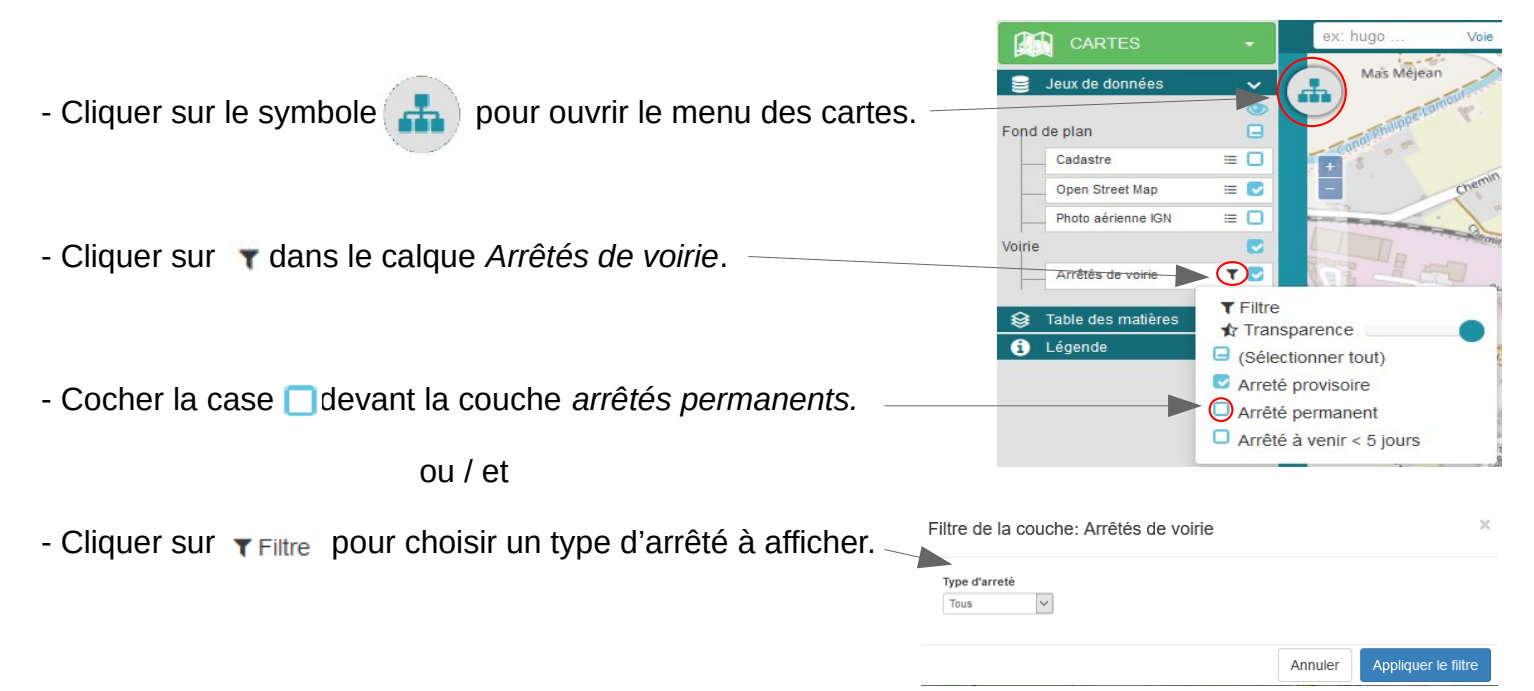

Tuto arrêté courant - Version : 1.2